C =================================  $C = ROLUTIONE$  5. C **sessereceptes ====================**  $\bigcirc$ PROGRAM GENLI C \*\* ROUTINE TO LIST GENERATED SYSTEMS  $\bigcirc$  $f \star \star$ CHARACTER FINAM \* 21 CHARACTER OUTFI \* 21  $\bigcirc$ CHARACTER LINE \* 134 CHARACTER KAR  $\star$  1 CHARACTER CPUNO \* 8  $\bigcirc$ CHARACTER FDAT \* 26 CHARACTER LDAT  $\star$  26 CHARACTER FSIZE \* 13  $\Box$ CHARACTER LSIZE \* 13  $\bullet$ EQUIVALENCE (IKAR, KAR) / ' ( AUX ) GEN-STATISTICS ' ' ' / DATA FINAM  $111/$  $\mathbf{I}^{\mathbf{t}}$ DATA OUTFI  $\bigcirc$  $I$  ANSW=1  $LUN = 10$  $\mathcal{D}$  $NGEN = 0$  $NTOTE0$  $M = \Omega$  $\mathcal{D}$ C \* OPEN THE FILE FINAM (LOGG-FILE) OPEN (LUN, ERR=500, FILE=FINAM, STATUS='OLD', ACCESS='R')  $\Box$ C \* ASK FOR CPU NUMBER  $\mathcal{L}$ CALL OUTCH(1,14B) CALL OUTCH(1,318) WRITE(1,1001)  $50$ IKAR=INCH(1).AND.1778  $\triangle$ IF (IKAR.EQ.15B) GOTO 30 IKAR=ISHFT(IKAR, 8)  $CPUNO(1:1)=KAR$  $I ANSW = 0$ 

IKAR=INCH(1).AND.1778

 $_{0.0}$  40 I=2,8

 $\circlearrowright$ 

 $\rightarrow$ 

 $GEN-LIST$  SSYMB

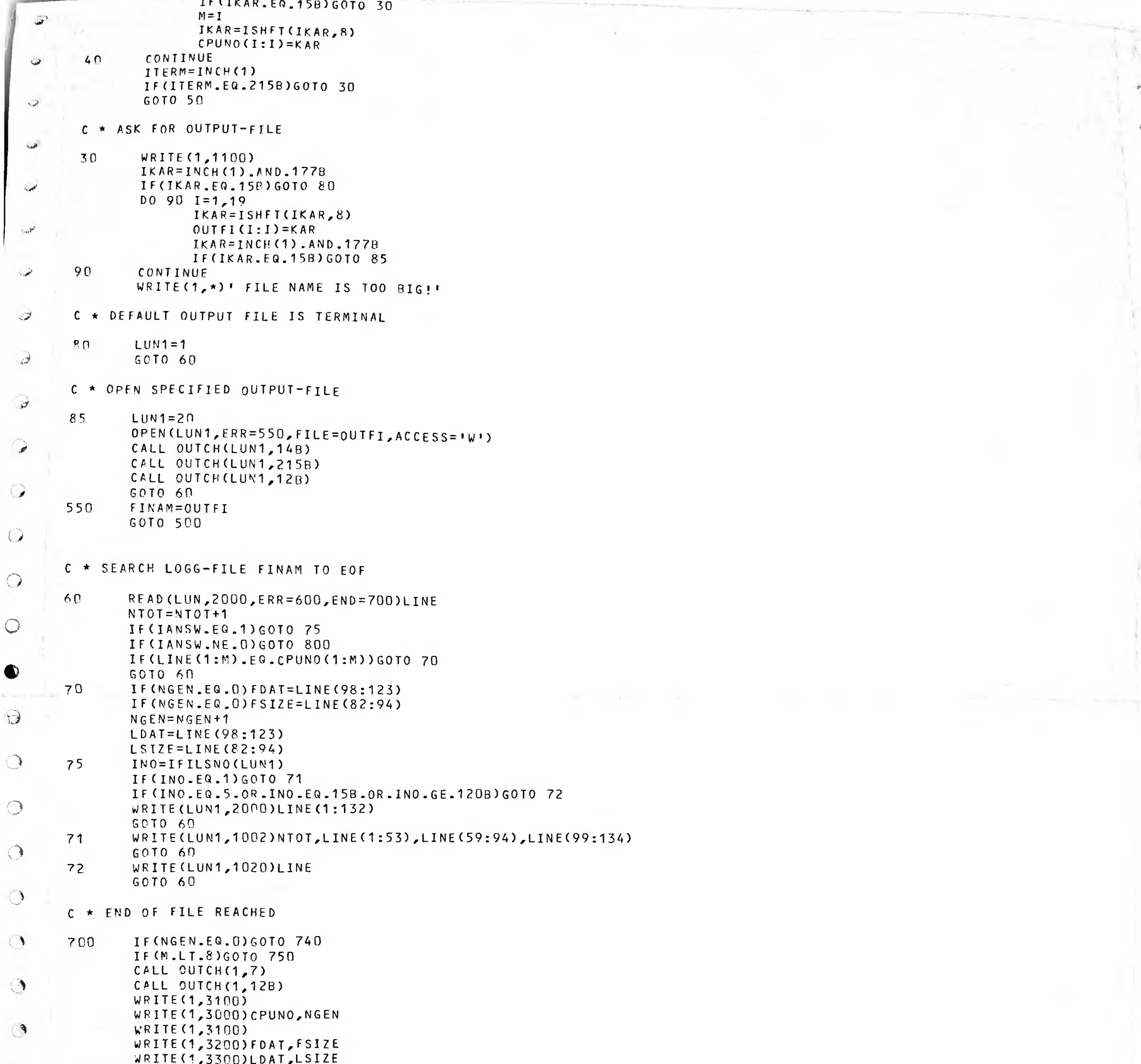

t \* \*

WRITE(1,3100) GOTO 800<br>CALL OUTCH(1,7)  $740$ WRITE(1,5000)CPUNO 750 IF (M.EQ.O)NGEN=NTOT WRITE(1,4000)NTOT, NGEN WRITE(1,1003) GOTO 800  $C$  \* ERROR EXITS IERR=ERRCODE 500 WRITE(1,1004)FINAM, IERR CALL MON64 (IERR) GOTO 800 IERR=ERRCODE  $\sim$ 600 WRITE(1,1005)FINAM, IERR CALL MON64  $C = \frac{\frac{1}{2} \pi \cdot \frac{1}{2} \pi \cdot \frac{1}{2}$ 

C \* PROGRAM TERMINATES

 $\mathbf{C}$ 

 $\mathcal{O}$ 

 $\mathcal{P}$ 

 $\bullet$ 

 $\Theta$ 

 $\circledcirc$ 

 $\supset$ 

 $\mathcal{P}$ 

```
C1.0SE (UNIT=-1)
        800
               WRITE (1,1006)
                              *********************************
 \sqrt{2}C * PRINT FORMATS
               FORMAT(/,1H$,*SPECIFIED (S) OR WHOLE LIST (W)? *)
       1000\mathcal{L}FORMAT(/ 1HS * CPU-NUMBER : *)
       -1001FORMAT(1H, *(\star, J3, \star) \star, 2X, A, I, 1H, 20X, A, I, 1H, 20X, A)1002
               FORMAT(/,1H, \star == END OF FILE ==\star, /)
       1003
 احت
               FORMAT(/.1H ,*ERROR IN OPENING FILE : *,A,/,
       10041H .*FILE-SYSTEM ERROR : *.73)
               FORMAT(/,1H, *ERROR IN READING FROM FILE: *,A,/,
       1005
 \leq1H \starFILE-SYSTEM ERROR : \star, 23)
            \overline{1}FORMAT(/,1H, *---------- EXIT ---------*)
       1006
       1.020
               FORMATCH, AN\mathcal{L}FORMAT(/,1Hs, *OUTPUT-FILE : *)
       1100
       2000
               FORMAT(A)
              FORMAT(1H, *SYSTEM FOR: *, A, * GENERATED *, I3, * TIME(S)*)
       3000
\rightarrow3100
                          *=============*)
            \overline{1}FORMAT(1H , *FIRST TIME : *, A, 3X, A)
\sqrt{2}3200
              FORMAT(1H \starLAST TIME: \star,A,3X,A)
       3300FORMAT(/.1H ,*NUMBER OF SYSTEMS LOGGED IS : *, 13, /,
       40001H ,*SYS. FOUND WITH THIS KEY IS : *, I3)
            \overline{1}\circFORMAT(/,1H, *CPU-NUMBER: *,A,* IS NOT IN FILE!*)
       5000
              END
\circEOF
\circ\circ
```
 $\circ$